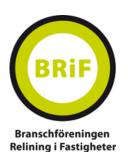

# Årsmötesprotokoll 2024

2024-04-11 Datum:

Scandic Triangeln, Malmö Plats:

Närvarande: Se bil.1 - Deltagarlista samt röstlängd vid årsmöte.

# § 1 Stämmans öppnande

Ordföranden Hans Sönksen, Proline Syd AB hälsade alla välkomna och öppnade årsmötet 2024.

#### § 2 Val av mötesordförande och sekreterare

Till ordförande för årsmötet valdes Mats Eliasson, Reliningvaruhuset Norden AB och till sekreterare för mötet valdes Roger Blomqvist, Byggbranschföreningarna.

# § 3 Val av två protokolljusterare

Till protokolljusterare valdes Kaj Nerman, Repipe Sverige AB och Tomas Sjögren, Sacpro AB.

# § 4 Godkännande av dagordningen

Dagordningen för mötet godkändes.

# § 5 Mötets utlysande

Mötet ansågs behörigt utlyst.

## § 6 Upprop. Fastställande av röstlängd

Upprop skedde mot medlemslista och notering av namn på representant för respektive närvarande medlemsföretag. Deltagarlista bifogas protokoll. Totalt noterades 25 röstberättigade medlemmar inkl fullmakter.

# § 7 Val av rösträkningskontrollanter

Stämman beslutade att utse protokolljusterarna till rösträkningskontrollanter vid behov.

# § 8 Verksamhetsberättelse

Roger Blomqvist läste upp föreningens verksamhetsberättelse för 2023 vilken funnits publicerad på hemsidan inför mötet. Verksamheten 2023 präglades av föreningens arbete att utveckla/revidera regelverket och utbildningsverksamheten.

Verksamhetsberättelsen godkändes av stämman.

# § 9 Resultat- och balansräkning

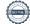

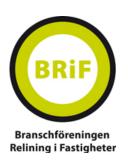

**Roger Blomqvist** redogjorde för årsredovisningen med resultat- och balansräkning på mötet. Verksamheten 2023 lämnar ett negativt resultat efter skatt på -7 431 kr. Föreningens tillgångar per den 31/12 uppgår till 1 720 895 kr och det egna kapitalet till 1 499 373 kr. Årsredovisningen har funnits publicerad på föreningens hemsida. Stämman beslutade godkänna resultat- och balansräkningarna enligt årsredovisningen för 2023.

#### § 10 Revisionsberättelse

Föreningens revisionsbyrå Esencia Revision med auktoriserade revisorn **Elin Witt** har avlämnat revisionsberättelse som tillstyrker att stämman lämnar styrelsen ansvarsfrihet för 2023 års verksamhet. **Roger Blomqvist** redogjorde för revisionsberättelsen. Denna har publicerats på föreningens hemsida.

## § 11 Ansvarsfrihet

Stämman beviljade styrelsen ansvarsfrihet för verksamhetsåret 2023.

## § 12 Fastställande av medlems- och serviceavgifter för 2024

<u>Styrelsens förslag till medlems- och serviceavgifter för 2024 antogs genom beslut av stämman.</u> Medlems- och serviceavgifter för BRiF 2024 ser ut enligt följande:

## För samtliga medlemmar:

Medlemsavgift (momsbefriad) 500 kr

## Entreprenörer/installatörer

Fast serviceavgift: 10 000 kr

Rörlig serviceavgift: 1 200 kr/anställd tekniker

# Leverantörer

Serviceavgift för bolag med omsättning under 10 mkr: 10 000 kr Serviceavgift för bolag med omsättning 10-25 mkr: 20 000 kr Serviceavgift för bolag med omsättning över 25 mkr: 30 000 kr

Intressent/konsult

Serviceavgift 10 000 kr

Rörlig serviceavgift: 1 500 kr/anställd konsult

Moms tillkommer med 25 procent på ovanstående belopp om inte annat anges.

För medlemmar som även är medlemmar i Byggföretagen görs reglering av den rörliga serviceavgiften för det branschstöd som BRiF erhåller från Byggföretagen för gemensamma medlemmar.

## § 13 Fastställande av arvode till styrelse och revisorer

Föreningens styrelse erhåller generellt inget arvode för sitt styrelsearbete. Styrelsen har dock rätt att utge ersättning till styrelseledamot, som utför ett specifikt projektarbete, utanför det ordinarie styrelsearbetet. Utlägg för kostnader i samband med styrelsearbetet såsom resor, extra boende mm ersätts av föreningen mot räkning/underlag. Föreningens auktoriserade revisor erhåller ersättning, enligt löpande räkning. Stämman beslutade om ersättningar enligt ovanstående beskrivning.

## § 14 Budget

**Roger Blomqvist** redogjorde för styrelsens förslag till budget för 2024. Budget finns tillgänglig på BRiF:s hemsida.

Budgeten för 2024 års verksamhet godkändes och antogs av stämman.

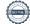

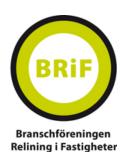

#### § 15 Val av ordförande

Valberedningens förslag till styrelsen lästes upp av **Jonas Eklund och Anna Fernandez**. Valberedningen föreslog **Hans Sönksen,** Proline Syd AB för omval som ordförande på ett år till 2025. Förslaget godkändes och antogs av stämman.

# § 16 Val av övriga styrelseledamöter och suppleanter

Valberedningens förslag till styrelse presenterades av Jonas Eklund och Anna Fernandez.

#### Ordinarie:

**Göran Nilsson**, Svensk Röranalys AB Omval till 2025

Johan Kling, Proline Väst AB Vald två år på stämman 2023 till 2025

Patrik Andersson, Isab Rörinfodring AB Omval två år till 2026

Kaj Nerman, Repipe AB Vald två år på stämman 2023 till 2025

Patrick Hägerström, Fluxus Relining AB Nyval två år till 2026

## Suppleanter:

Olof Kjellström, Tubus System AB Nyval ett år till 2025 Emil Gårdmark, Turega Byggrådgivning AB Nyval ett år till 2025

Förslaget godkändes och antogs av stämman.

## Adjungerad i styrelsen

Roger Blomqvist, Byggbranschföreningarna är föredragande och protokollförare i styrelsen.

Henrik Sjölin och Hampus Flodin har lämnat styrelsen under verksamhetsåret.

# § 17 Val av revisor och revisorssuppleant

Till revisor för ett år valdes aukt. revisor **Elin Witt**, Esencia Revision att mot räkning utföra revision av föreningens räkenskaper och verksamhet.

Förslaget godkändes och antogs av stämman.

## § 18 Val av ordförande och ledamöter i valkommittén

Till valberedning utsågs följande ledamöter:

Jonas Eklund, Aarsleff Pipe Technologies AB, ordförande/sammankallande

Anna Buske Fernandez, Proline Öst AB

Tomas Sjögren, Sacpro AB

Christian Jöhncke, JP Spol & Relining AB

# § 19 Motioner och övriga ärenden

Inga motioner hade inkommit till styrelsen eller kansliet.

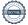

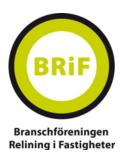

# § 20 Styrelsens förslag till verksamhetsplan.

Roger Blomqvist redogjorde för styrelsens förslag på verksamhetsplan för verksamhetsåret 2024. Verksamhetsplanen har skickats ut till medlemmarna i förväg samt publicerats på föreningens hemsida. Stämman beslutade att anta styrelsens förslag till verksamhetsplan.

# § 21 Datum för nästa föreningsmöte, hösten 2024

Årsmötet beslutade att föreningens höstmöte ska hållas torsdag 24 oktober i Göteborg. Besked om möteslokal meddelas senare.

# § 24 Stämmans avslutning

Mötesordföranden tackade samtliga närvarande och avslutade mötet.

| Vid protokollet: | Mötesordförande: |
|------------------|------------------|
|                  |                  |
| Roger Blomqvist  | Mats Eliasson    |
| Justeras:        |                  |
|                  |                  |
| Kaj Nerman       | Tomas Sjögren    |

# Verifikat

Transaktion 09222115557515187290

# Dokument

# ÅMP 2024

Huvuddokument

4 sidor

Startades 2024-04-15 10:11:10 CEST (+0200) av Roger

Blomqvist (RB)

Färdigställt 2024-04-15 13:18:51 CEST (+0200)

# Signerare

| Roger Blomqvist (RB) Byggbranschföreningarna Sverige Service AB Org. nr Roger Blomqvist AB roger@byggbransch.se +46705509410 Signerade 2024-04-15 10:11:11 CEST (+0200) | Mats Eliasson (ME) mats@reliningvaruhuset.se Signerade 2024-04-15 10:33:03 CEST (+0200) |
|----------------------------------------------------------------------------------------------------|-----------------------------------------------------------------------------------------|
| Tomas Sjögren (TS)                                                                                                    | Kaj Nerman (KN)                                                                         |
| tomas.sjogren@sacpro.se                                                                                                    | kaj.nerman@repipe.se                                                                    |
| Signerade 2024-04-15 10:12:27 CEST (+0200)                                                                                                    | Signerade 2024-04-15 13:18:51 CEST (+0200)                                              |

Detta verifikat är utfärdat av Scrive. Information i kursiv stil är säkert verifierad av Scrive. Se de dolda bilagorna för mer information/bevis om detta dokument. Använd en PDF-läsare som t ex Adobe Reader som kan visa dolda bilagor för att se bilagorna. Observera att om dokumentet skrivs ut kan inte integriteten i papperskopian bevisas enligt nedan och att en vanlig papperutskrift saknar innehållet i de dolda bilagorna. Den digitala signaturen (elektroniska förseglingen) säkerställer att integriteten av detta dokument, inklusive de dolda bilagorna, kan bevisas matematiskt och oberoende av Scrive. För er bekvämlighet tillhandahåller Scrive även en tjänst för att kontrollera dokumentets integritet automatiskt på: https://scrive.com/verify

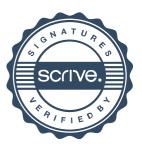